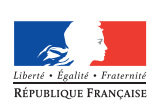

[Académie]

MINISTÈRE<br>DE L'ÉDUCATION<br>NATIONALE, DE<br>L'ENSEIGNEMENT<br>SUPÉRIEUR ET DE<br>LA RECHERCHE

[Collège] [Adresse] [Code postal] [Ville] [Téléphone] [Courriel]

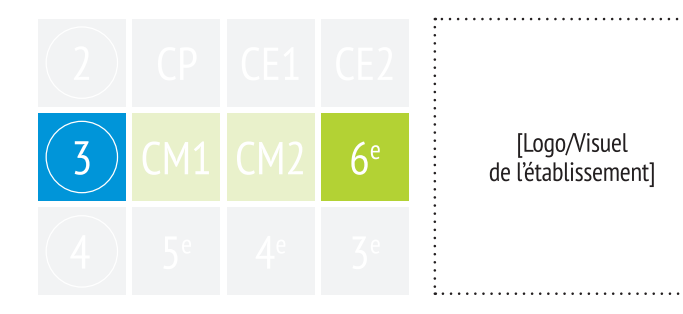

Année scolaire [aaaa-aaaa]

Bilan [trimestriel / semestriel] du cycle 4 - [n°/n] [trimestre / semestre]

## [Prénom] [Nom]

Né(e) le [jj/mm/aaaa]

Professeur principal : [Civ.] [Nom] Classe de 6<sup>e</sup>

## Suivi des acquis scolaires de l'élève

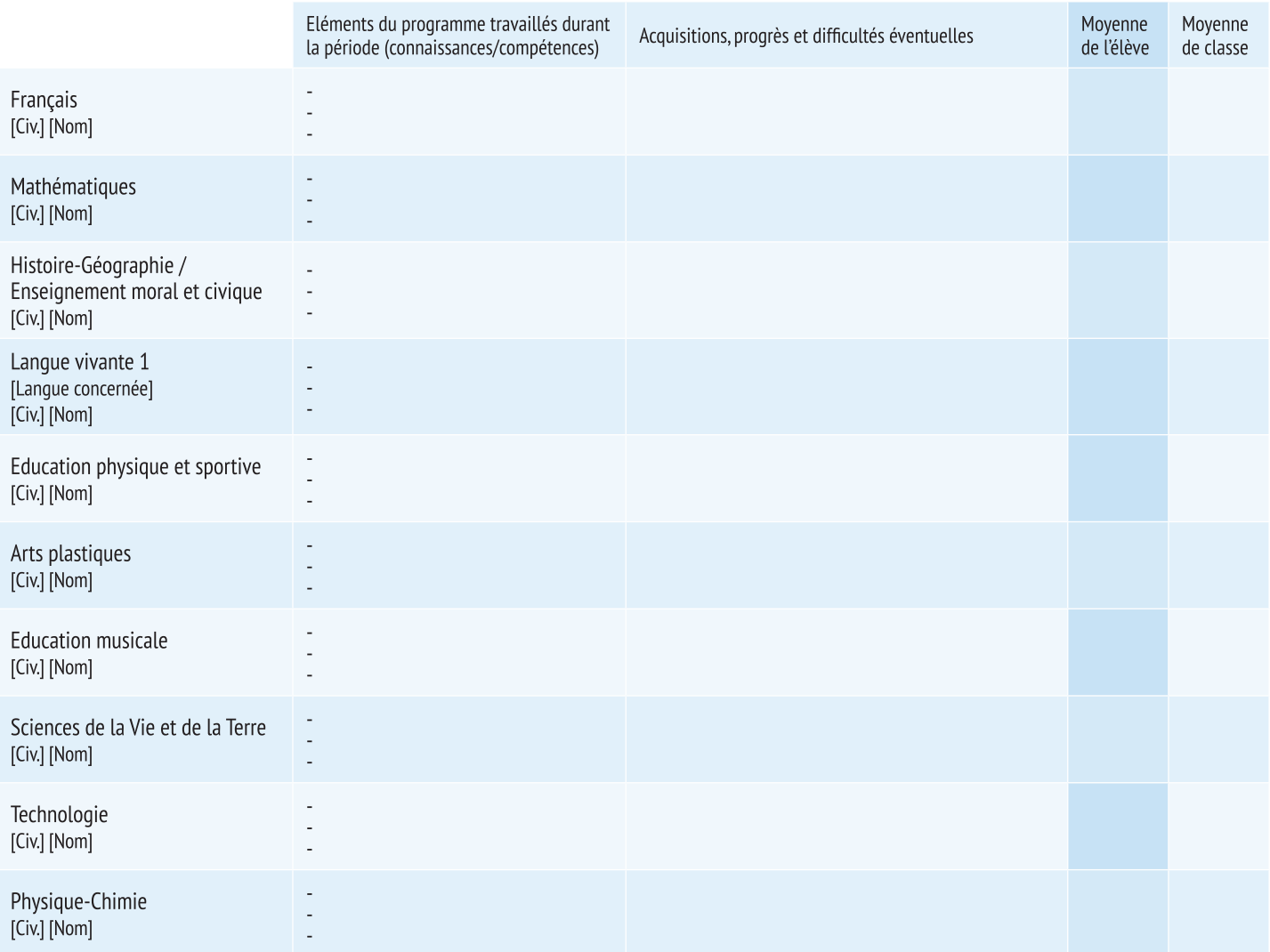